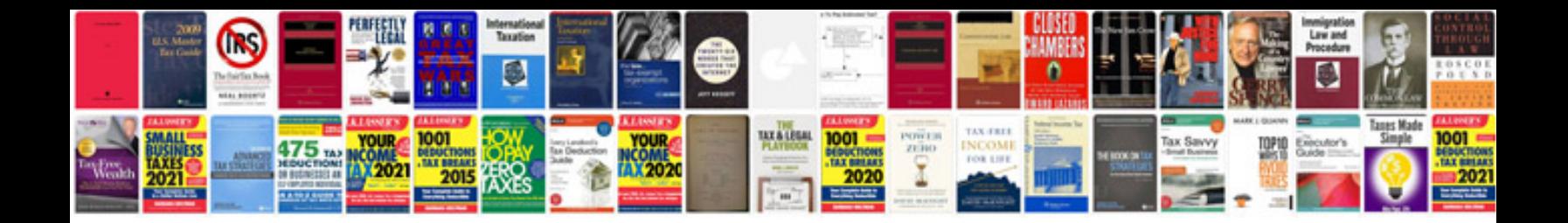

**Bosch glm 80 professional manual**

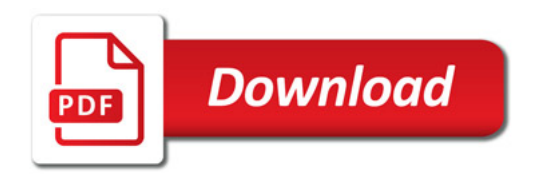

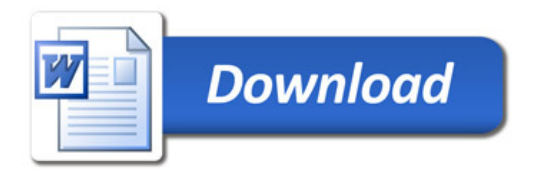